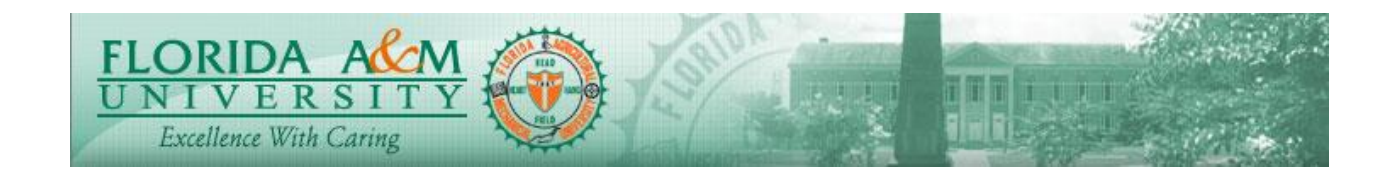

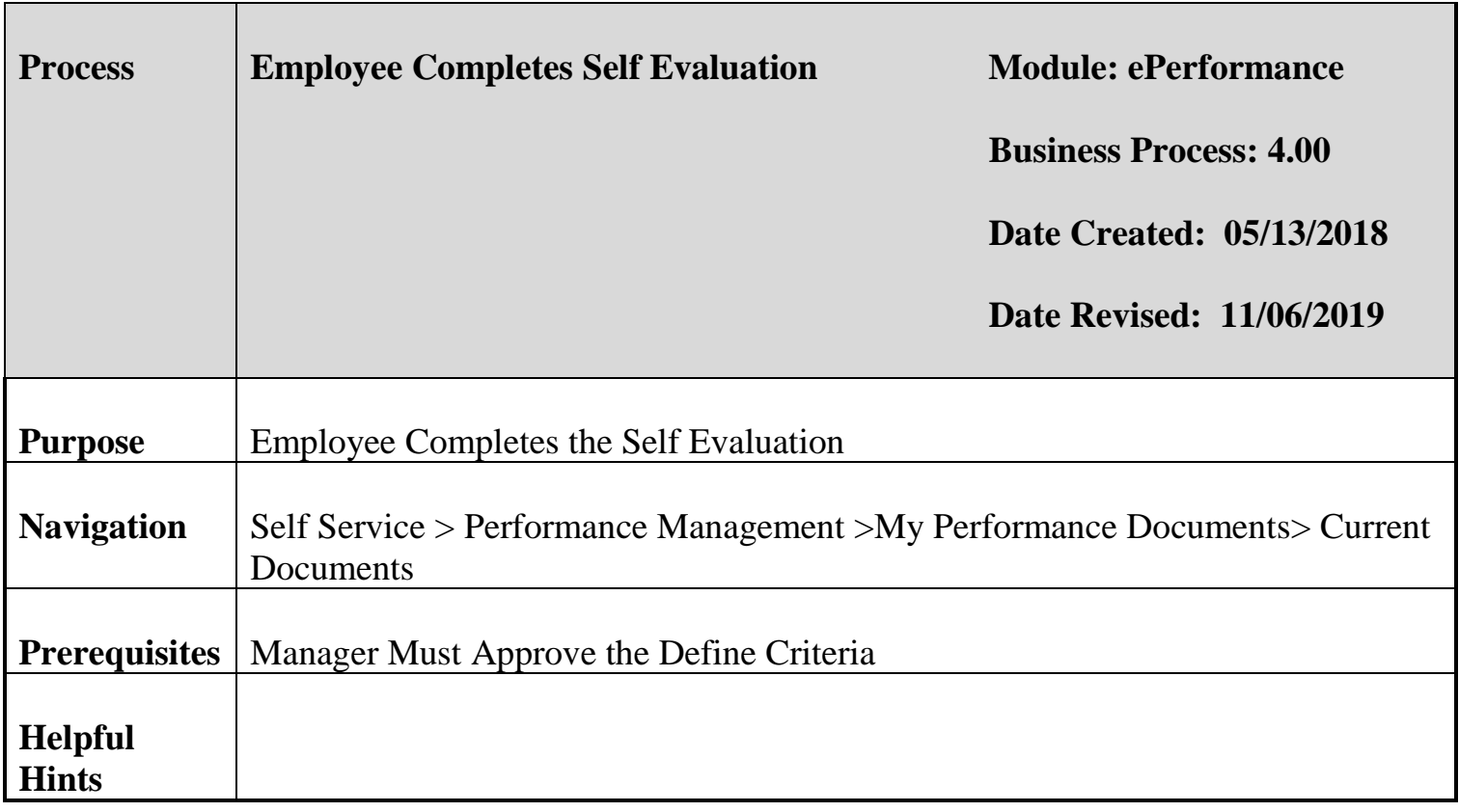

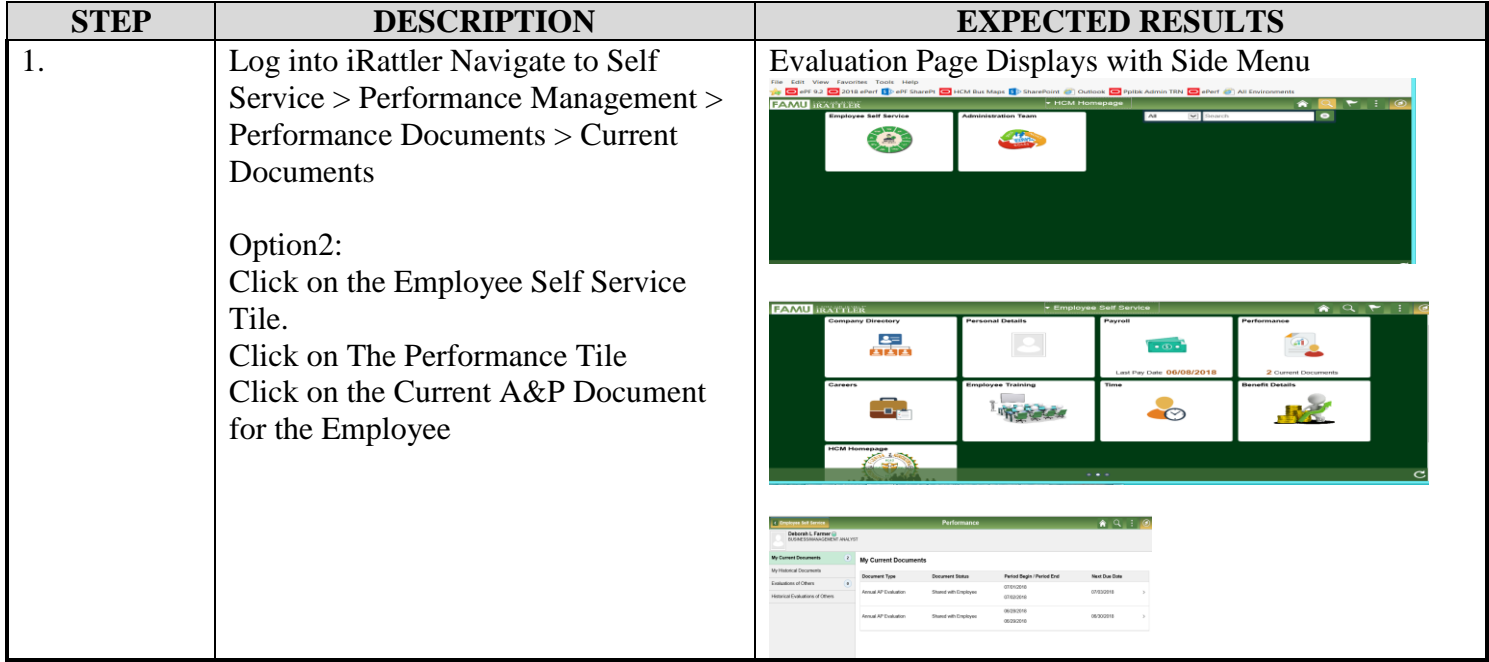

*Page 1 of 4 - 05/15/20*

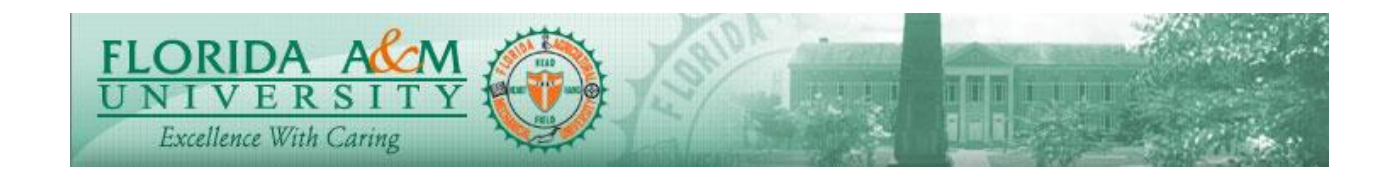

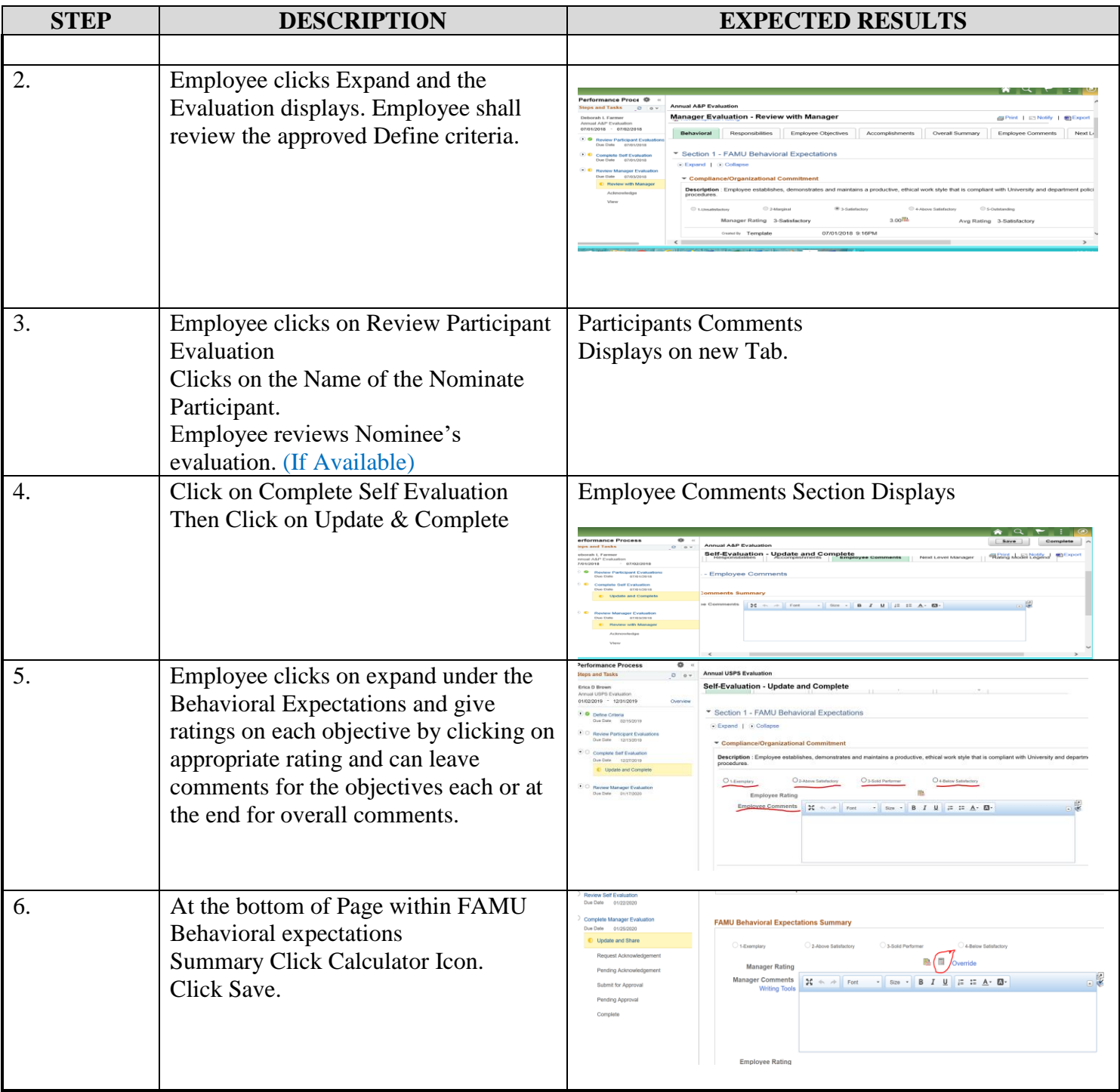

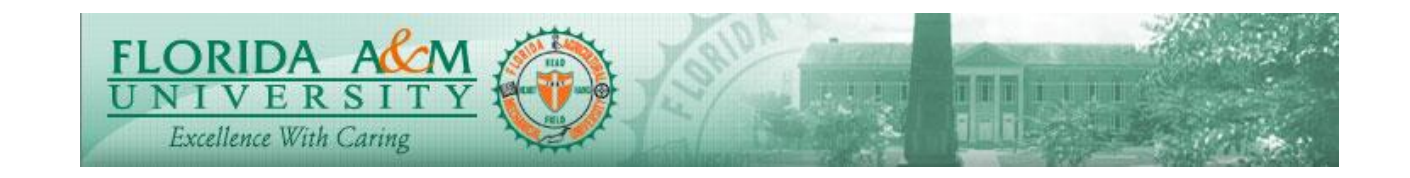

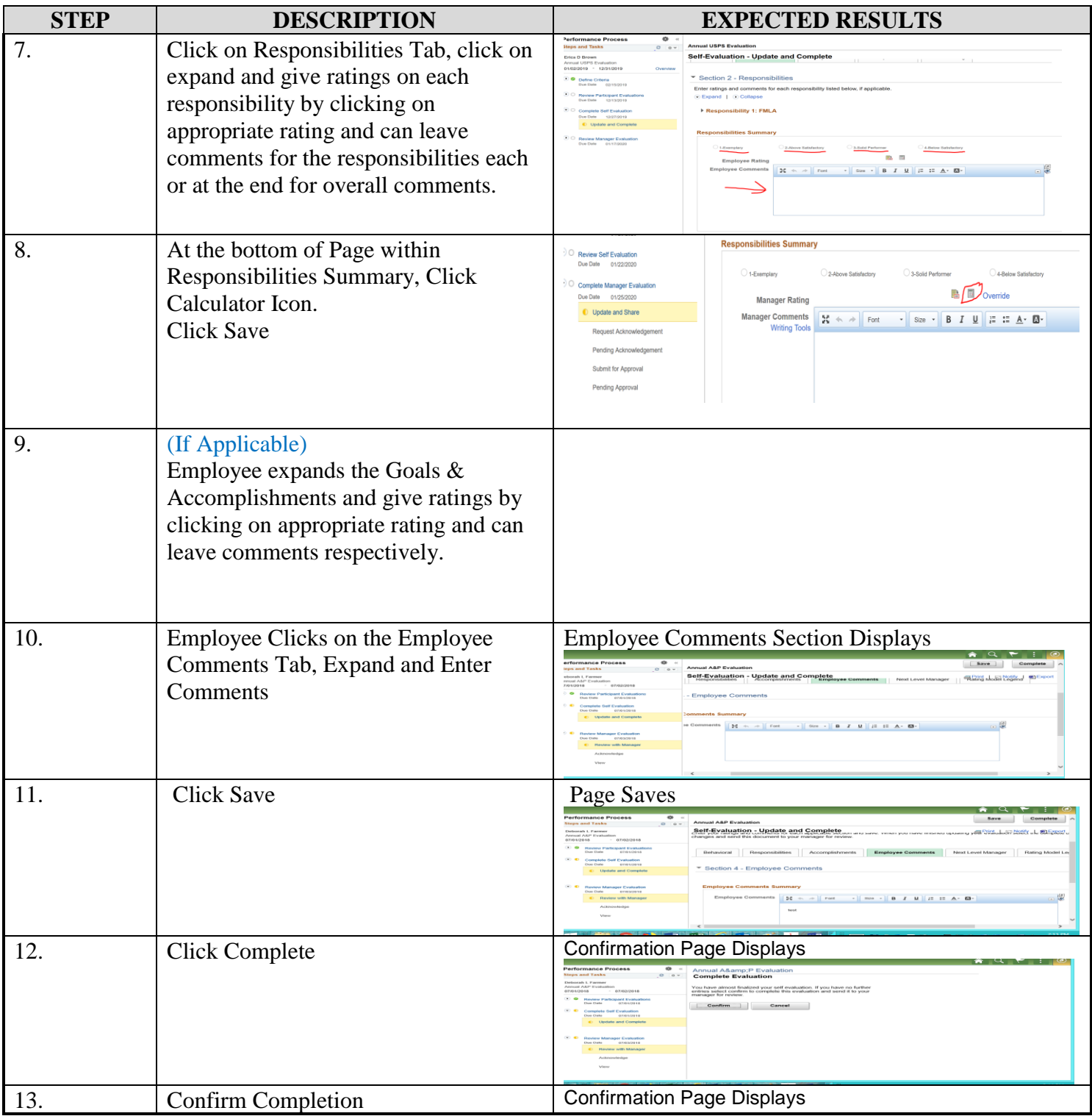

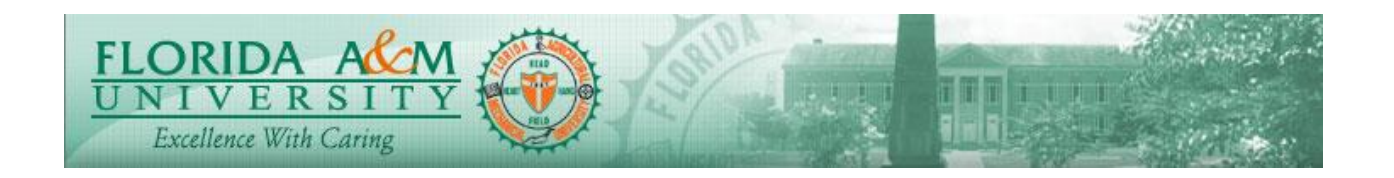

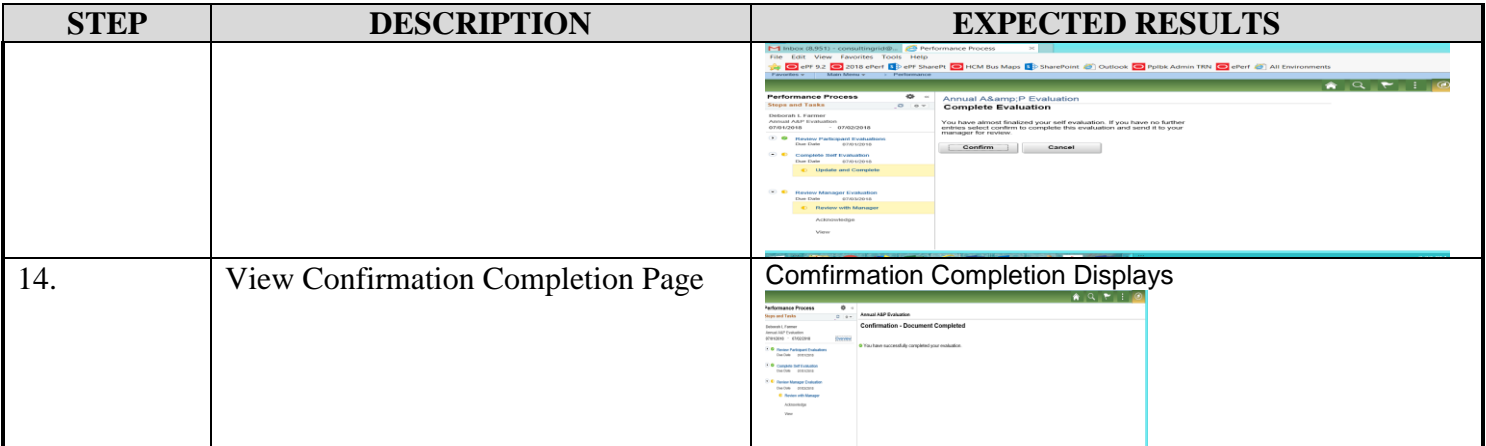